## **Chapter 1: Web Mapping Basics**

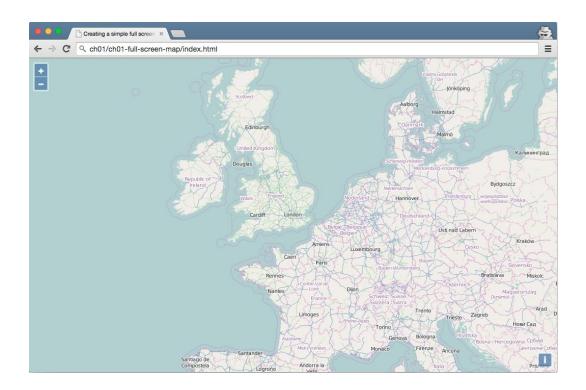

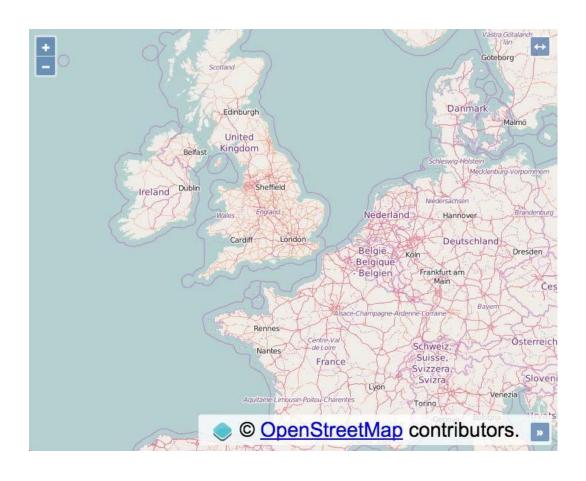

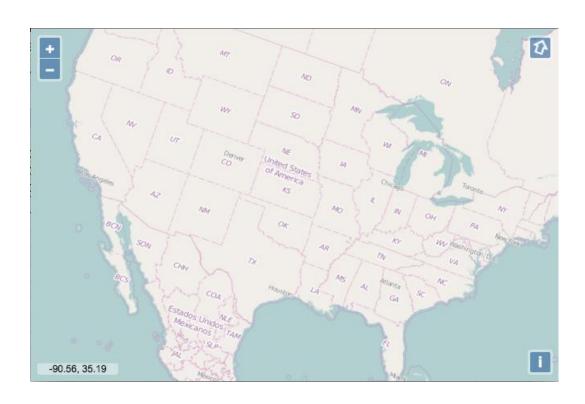

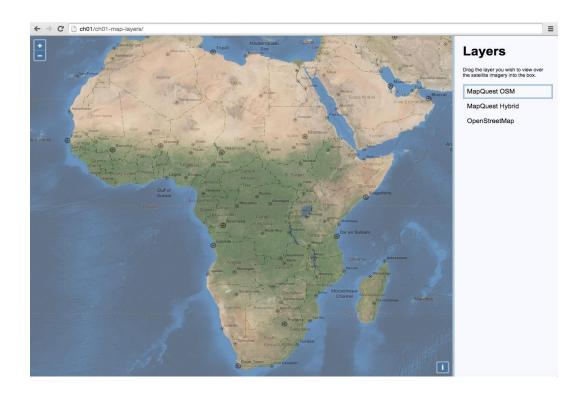

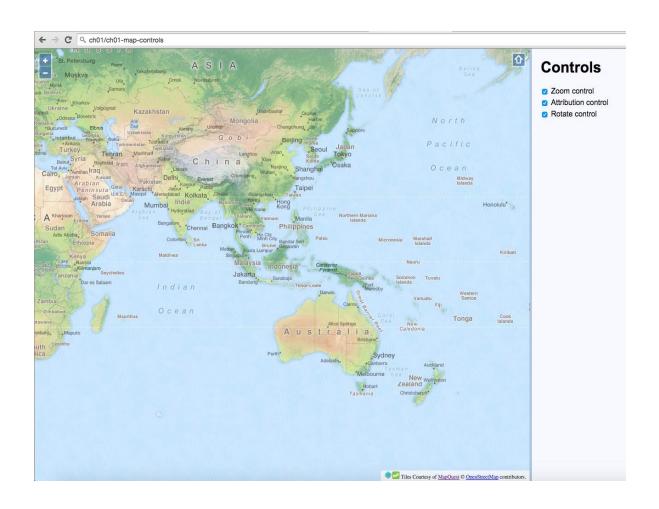

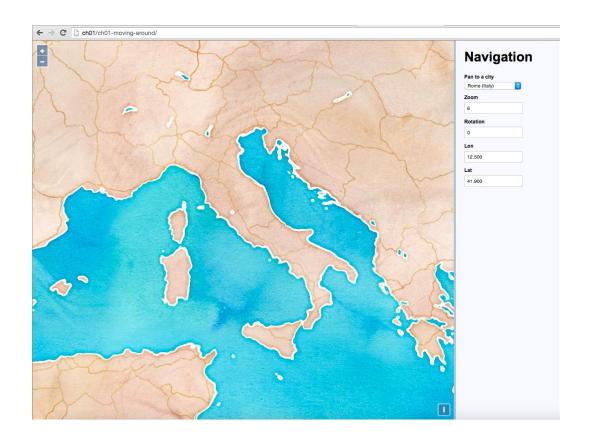

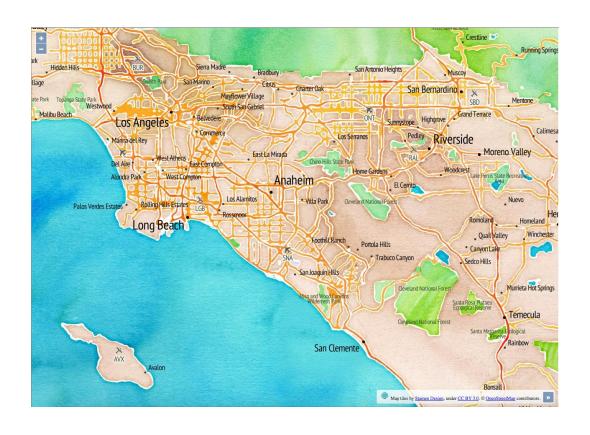

# **Chapter 2: Adding Raster Layers**

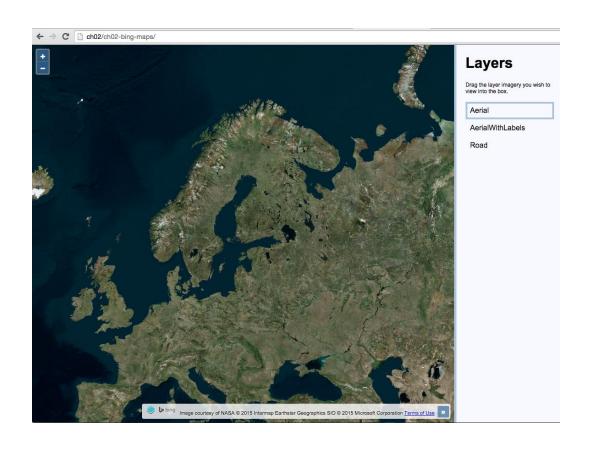

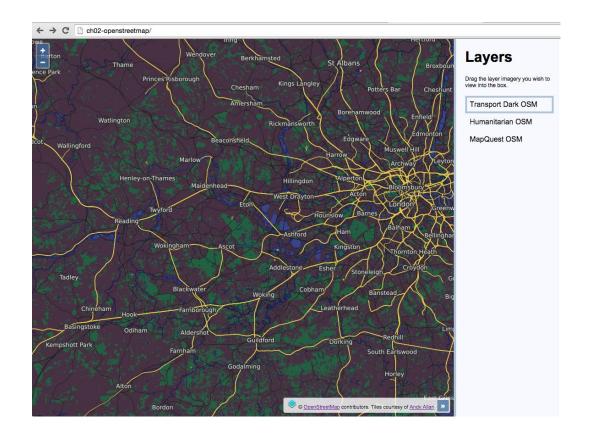

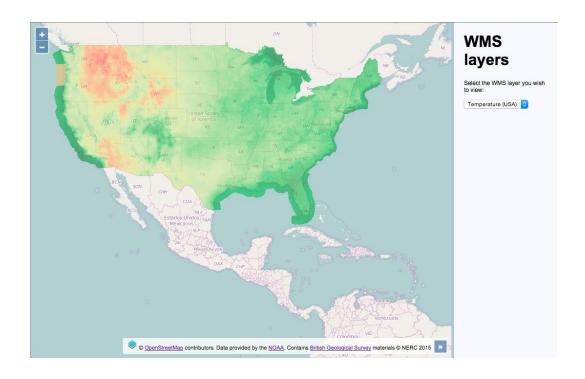

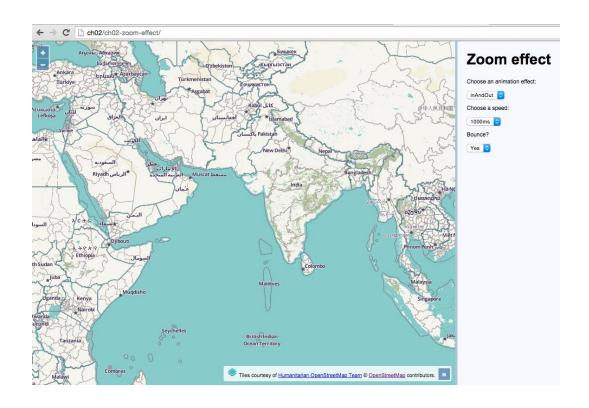

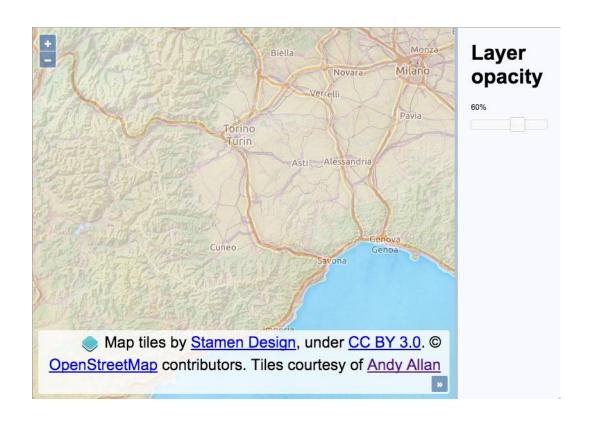

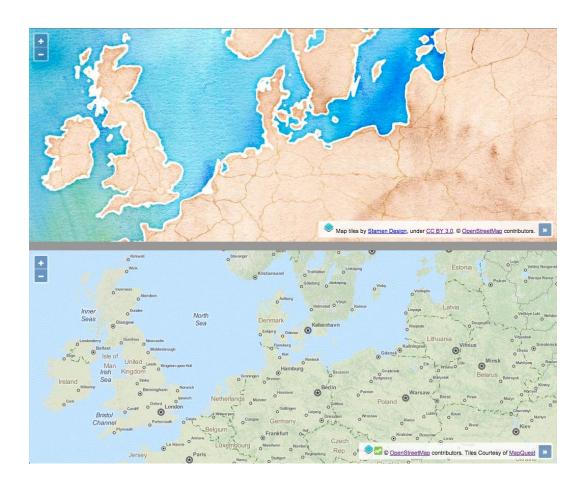

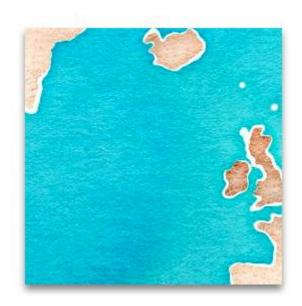

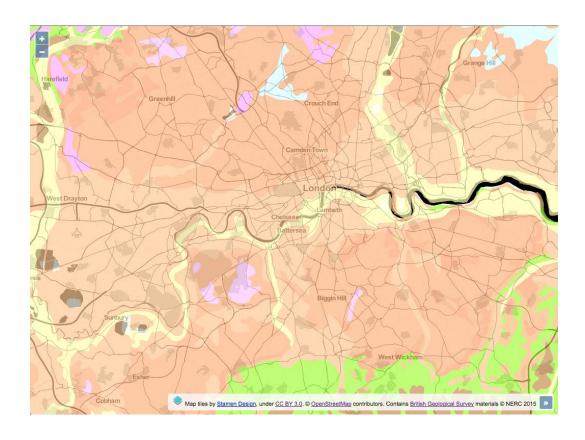

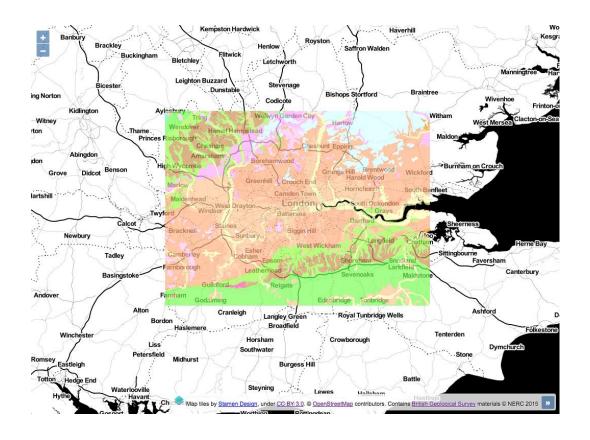

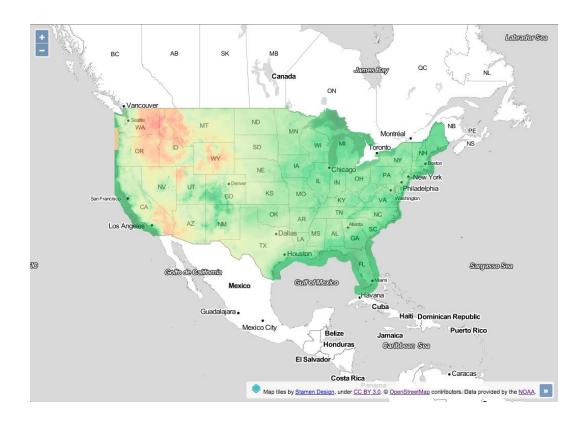

### **Chapter 3: Working with Vector Layers**

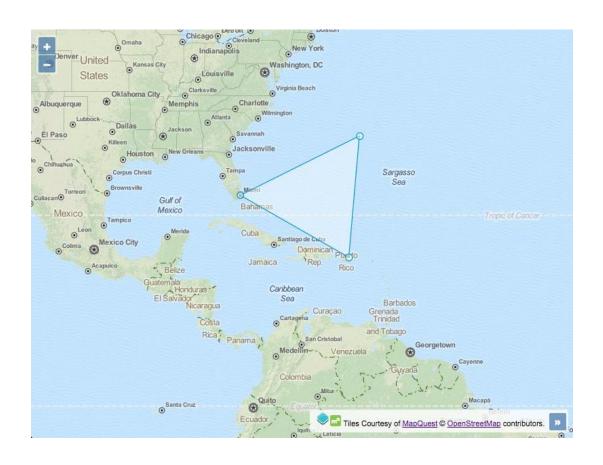

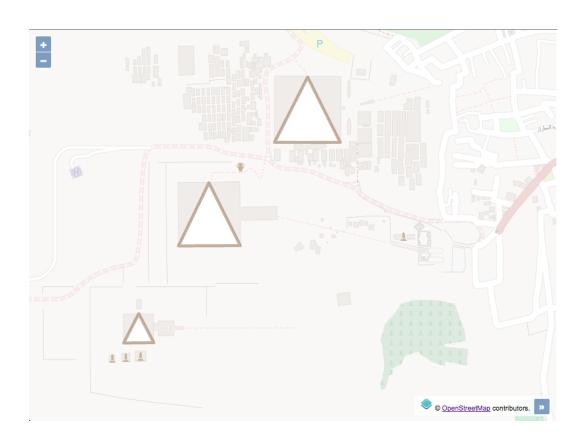

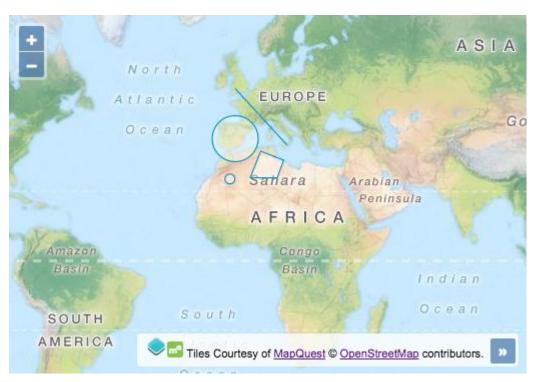

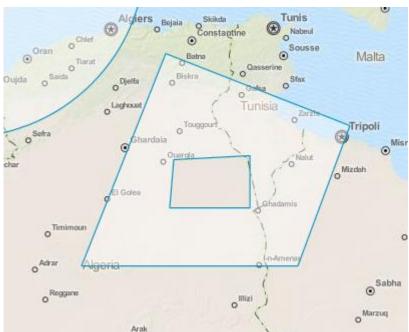

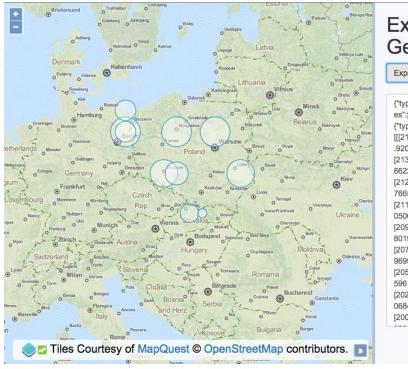

# Exporting GeoJSON

### Export layer

{"type":"FeatureCollection","featur es":[{"type":"Feature","geometry": {"type":"Polygon","coordinates": [[[2133750.8342789244,6982997 .920389788], [2131252.9207313443,7008359.

662251885], [2123855.1735053915,7032746.

76659725],

[2111841.8838782553,7055222. 050682337],

[2095674.7158331755,7074921. 80194404],

[2075974.9645714725, 7091088.969989119],

[2053499.680486386,7103102.2 59616256],

[2029112.576141021,7110500.0 06842208],

[2003750.8342789242,7112997.

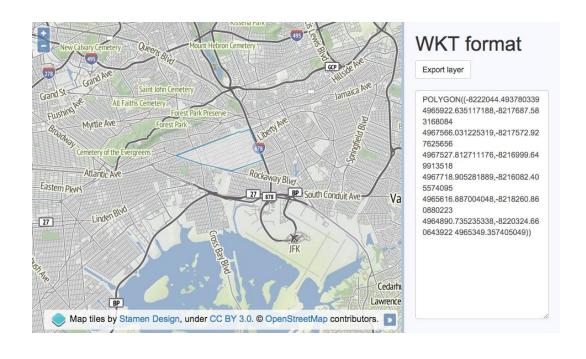

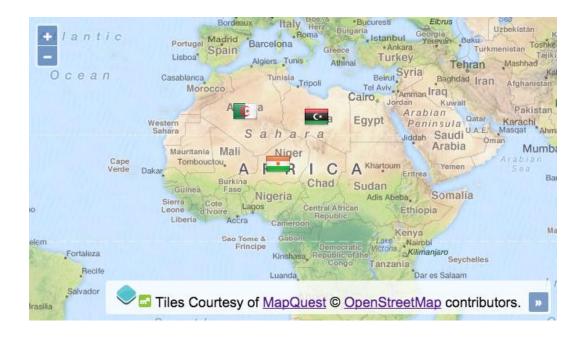

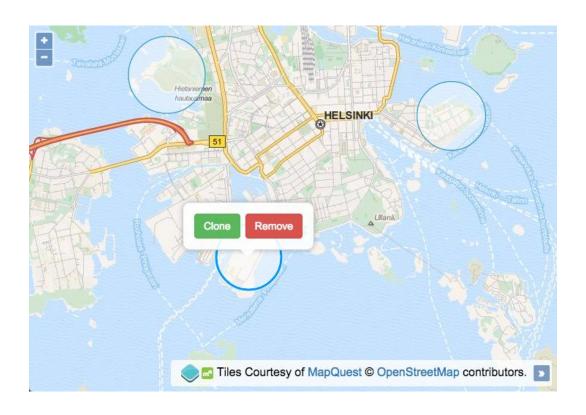

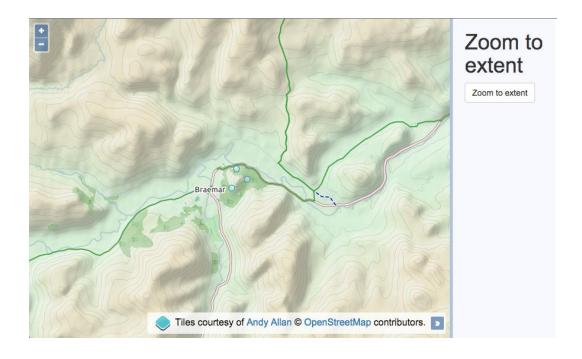

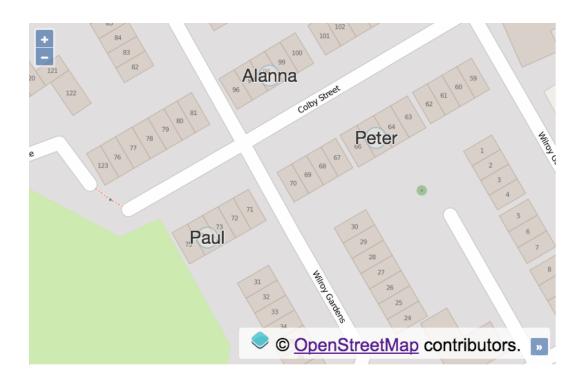

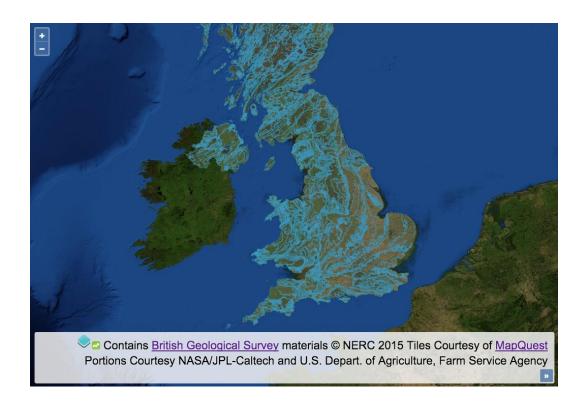

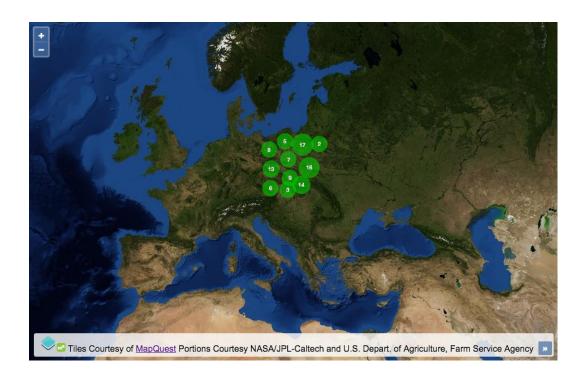

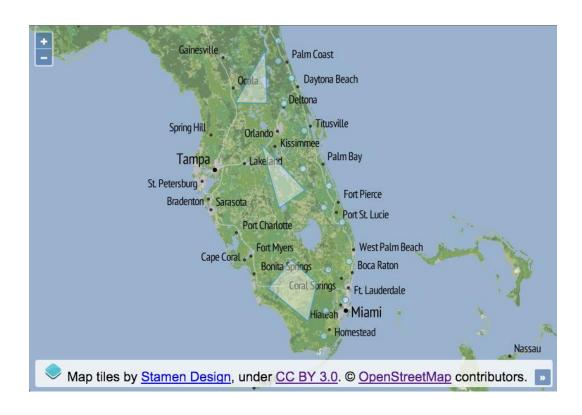

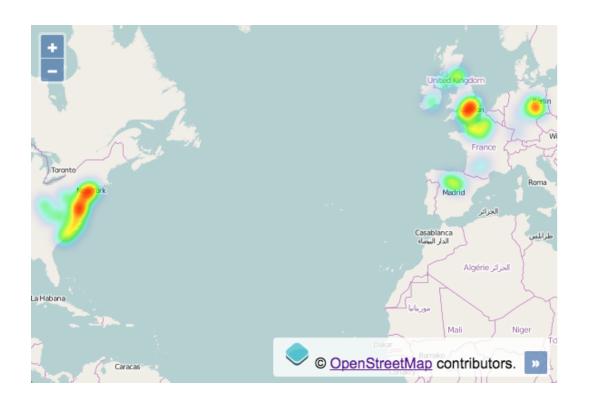

# **Chapter 4: Working with Events**

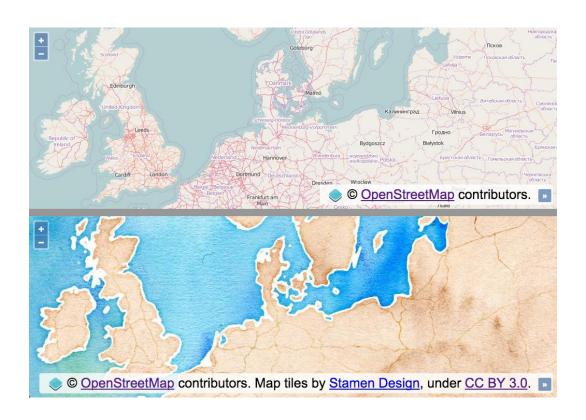

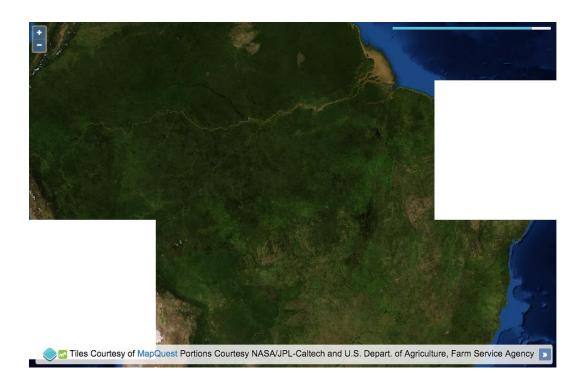

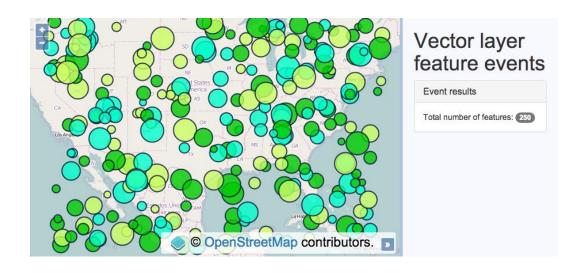

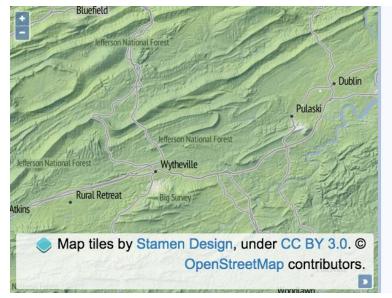

# Mouse/touch events

Event results

### Current map extent

[ -9062908.65399939, 4401702.470762538, -8971031.34600061, 4473247.529237462 ]

#### Coordinates at last click

[ -9027748.099677311, 4450622.408932673 ]

#### Pixels at last click

[ 230, 148 ]

## **Chapter 5: Adding Controls**

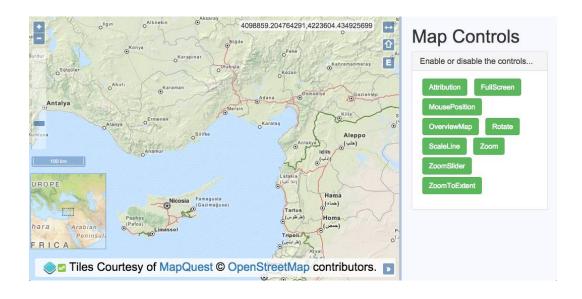

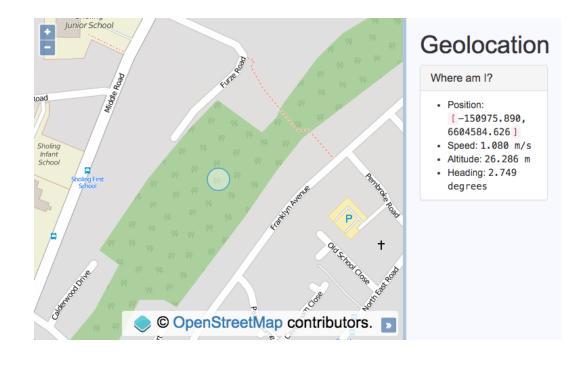

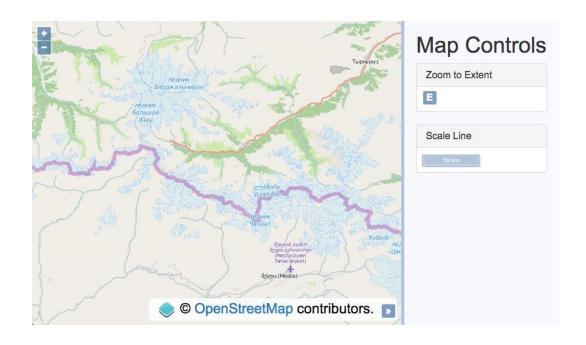

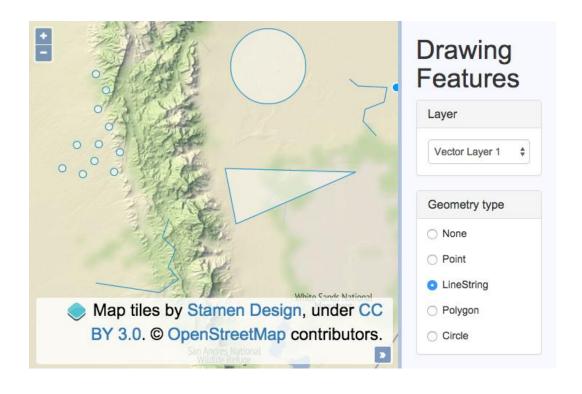

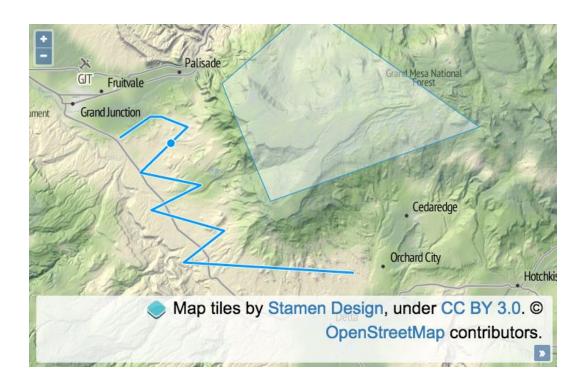

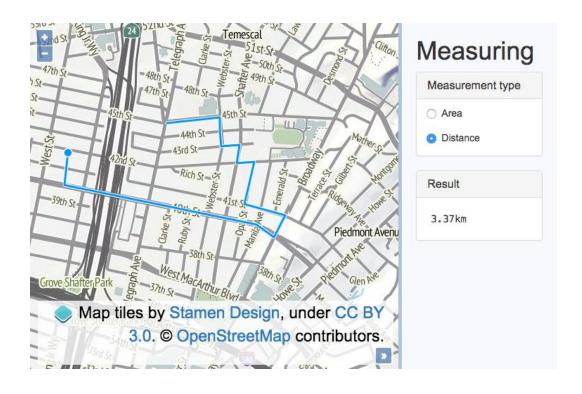

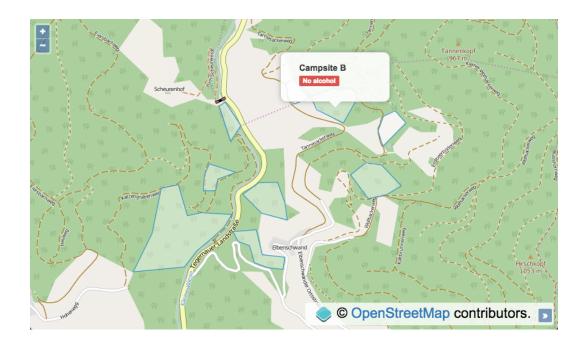

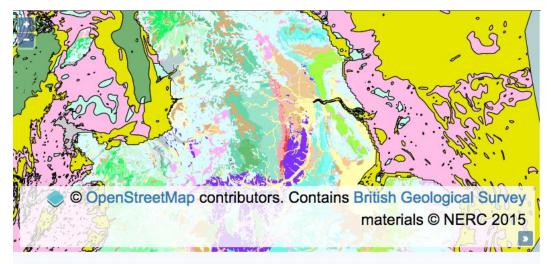

| Feature Information     |                            |           |
|-------------------------|----------------------------|-----------|
| Lithology               |                            |           |
| SANDSTONE AND CONGLOMER | RATE, INTERBEDDED          |           |
| Lithostratigraphy       | Lithology                  | Age       |
|                         | SANDSTONE AND CONGLOMEDATE | LLANDOVED |

## **Chapter 6: Styling Features**

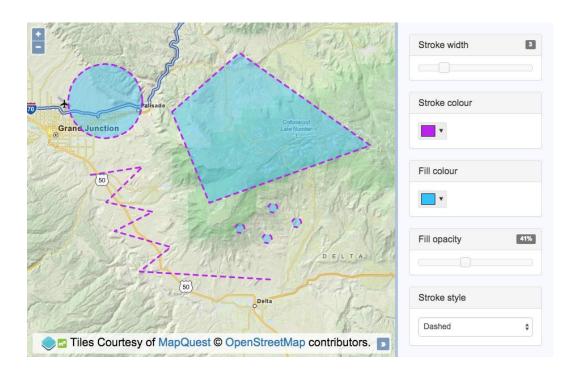

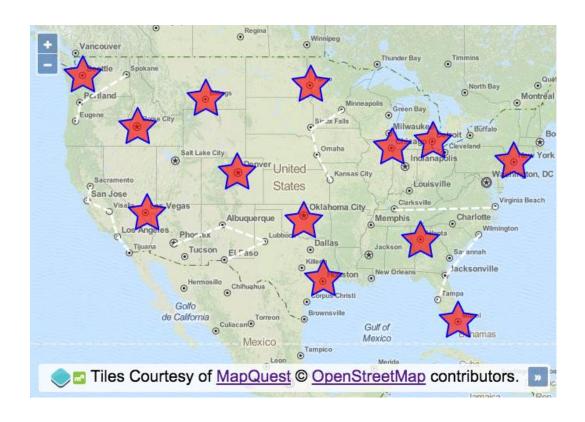

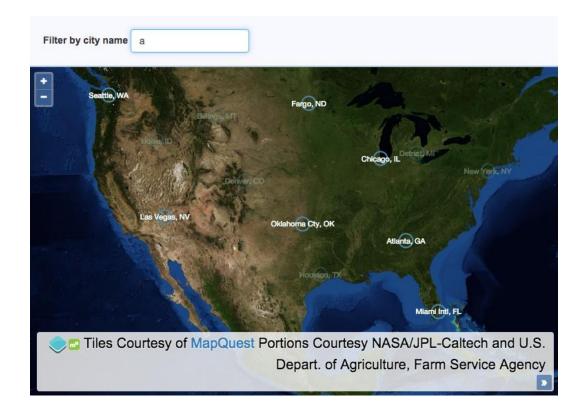

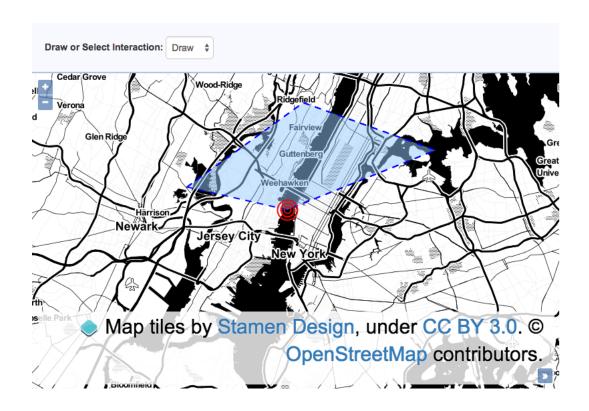

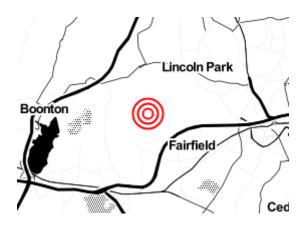

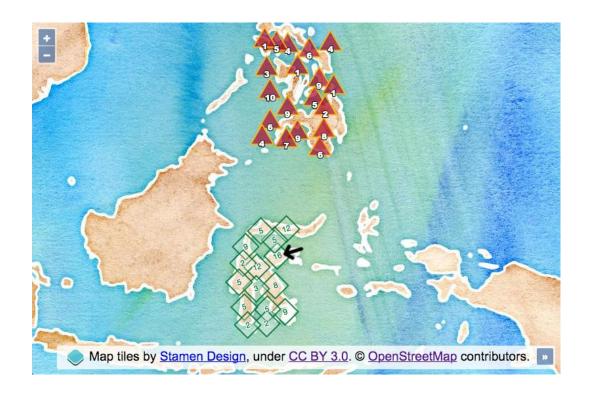

## **Chapter 7: Beyond the Basics**

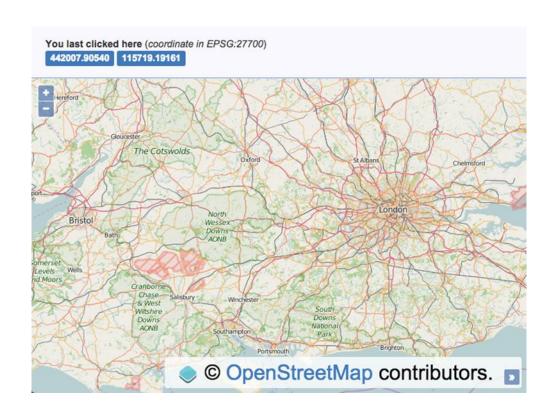

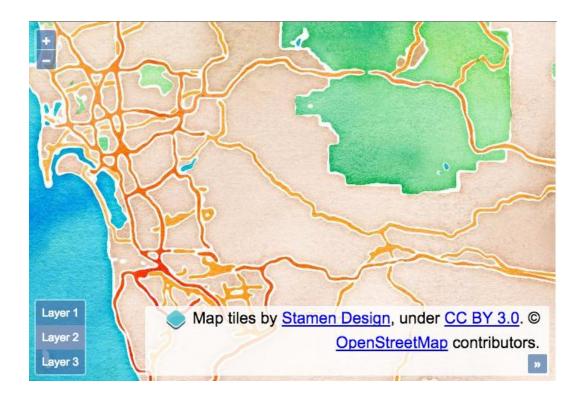

```
▼ <div class="ol-layer-switcher ol-unselectable ol-control">
▼ 
Layer 1
Layer 2
Layer 3

</div>
```

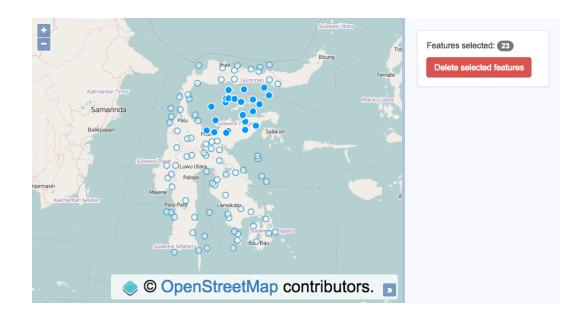

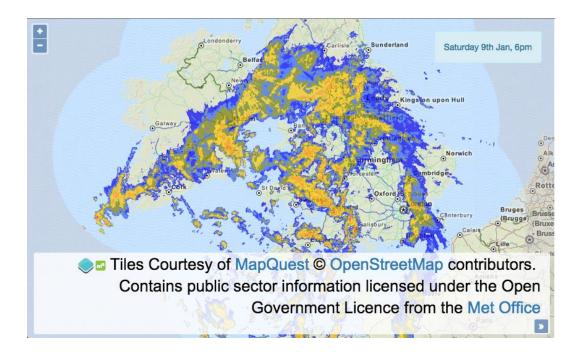

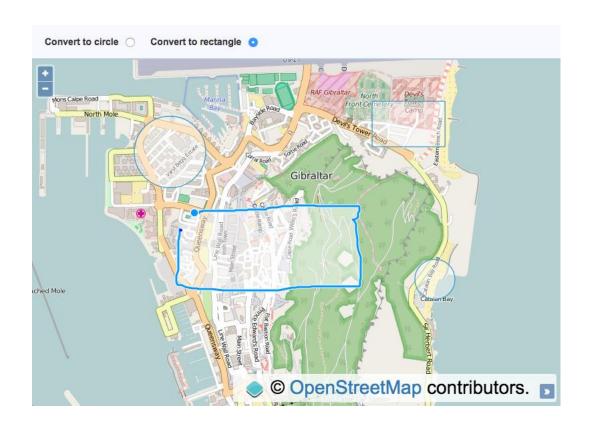

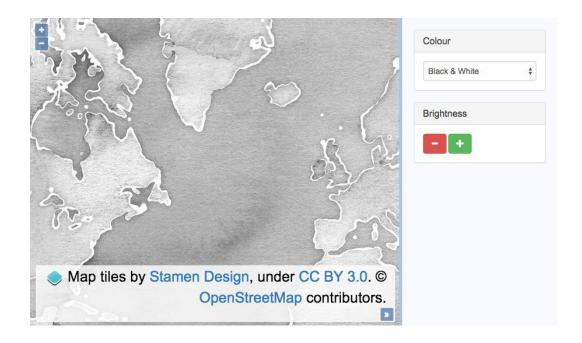

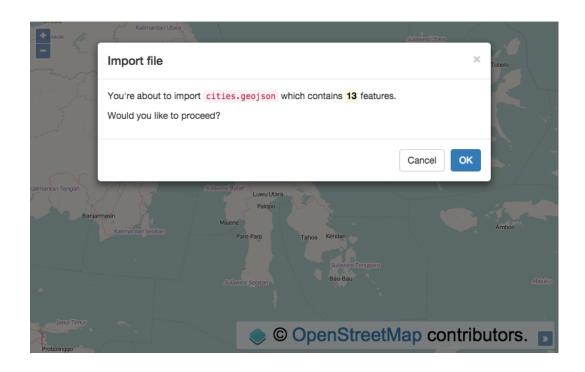

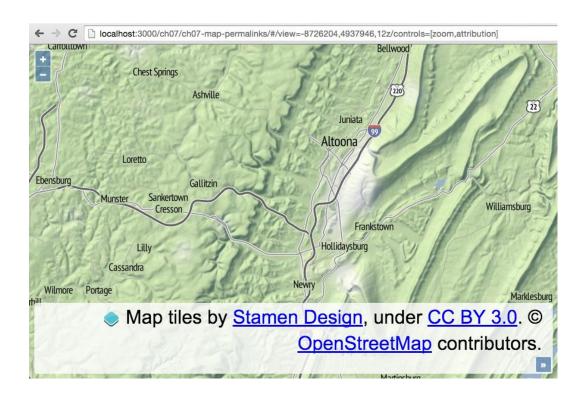